The book was found

# **Microsoft PowerPoint 2010: Complete**

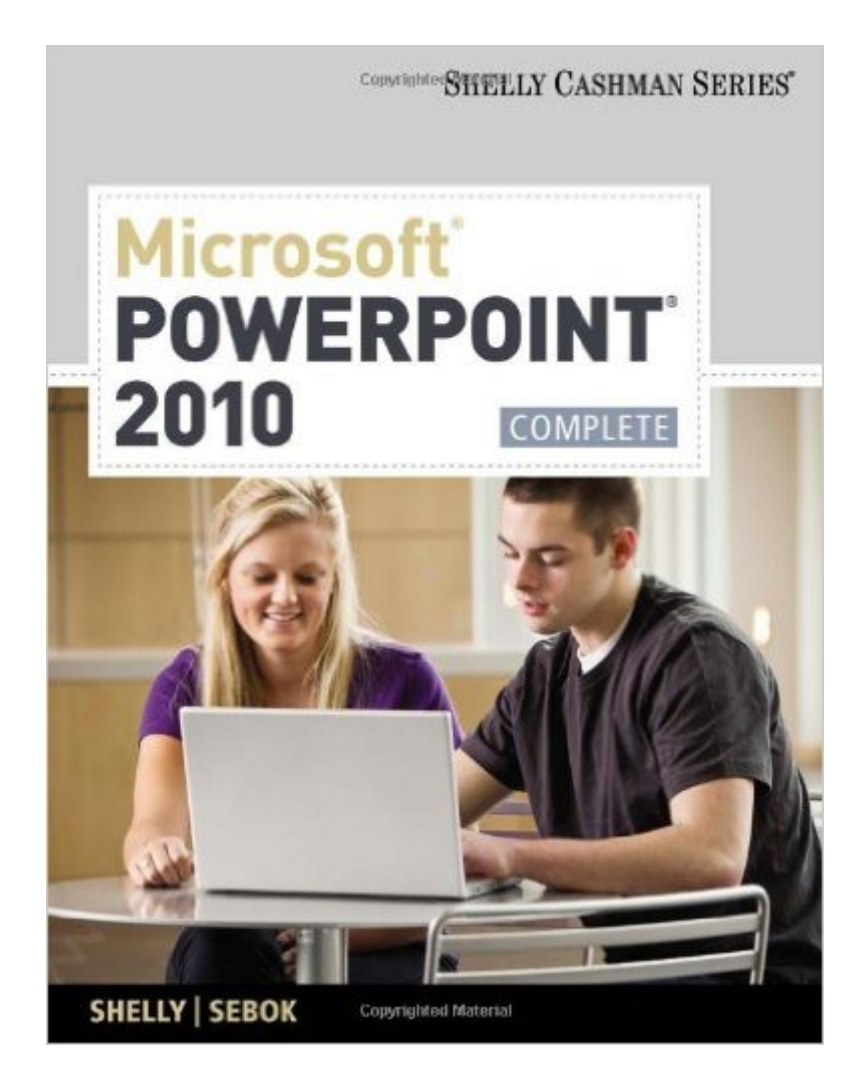

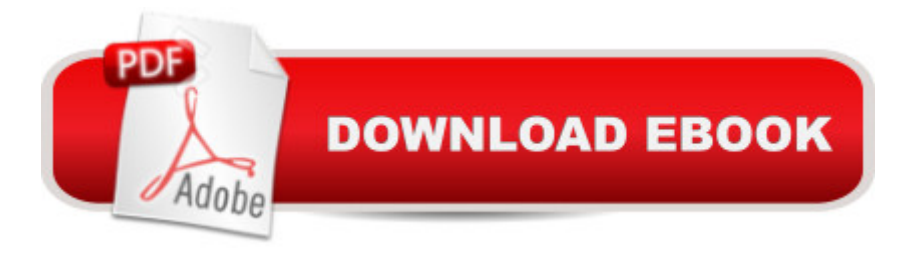

## **Synopsis**

MICROSOFT OFFICE POWERPOINT 2010: COMPLETE provides a project-based, step-by-step approach to successfully teach students Microsoft PowerPoint 2010 skills.

## **Book Information**

Paperback: 464 pages Publisher: Course Technology; 1st edition (November 3, 2010) Language: English ISBN-10: 1439078939 ISBN-13: 978-1439078938 Product Dimensions: 10.8 x 8.5 x 0.8 inches Shipping Weight: 2.2 pounds Average Customer Review: 4.8 out of 5 stars $\hat{A}$   $\hat{A}$  See all reviews $\hat{A}$  (16 customer reviews) Best Sellers Rank: #704,117 in Books (See Top 100 in Books) #74 in $\hat{A}$  Books > Computers & Technology > Software > E-mail #85 in $\hat{A}$  Books > Computers & Technology > Software > Microsoft > Microsoft Powerpoint #124 in Books > Computers & Technology > Business Technology > Software > Presentation Software

#### **Customer Reviews**

This text is a good one. I am glad I bought a used copy to save money instead of a new one. I will use it as a bible and refer to it when I need to do work until I get the hang of power point I will be using it often.

I have used several editions of the Shelly Cashman Microsoft Office books. They are all easy to use, help explain a variety of tips and tricks and can prepare the user for the Microsoft certification tests.

Microsoft Powerpoint 2010: Complete by Gary B. Shelly is very comprehensive, with good diagrammatic displays to help you understand Powerpoint's various commands and features.

Great condition, good book; although I ended up cancelling the class, I decided to keep the book so I can learn on my own and this book is the poerfect reference book.

Clear step by step instructions. I'm a novice and I was able to follow the instructions! Good book to

It was very helpful and it really was thorough and guided me through the whole book very nicely. I am keeping it!

It was exactly what I needed for my college computer class and it was in very good condition. Was perfect.

I was so very happy with my book it was like brand NEW. This was a very good buy. Thank you Download to continue reading...

Office 2016 For Beginners- The PERFECT Guide on Microsoft Office: Including Microsoft Excel [Microsoft PowerPoint Micros](http://ebooksperfect.com/en-us/read-book/ZK3eY/microsoft-powerpoint-2010-complete.pdf?r=pLy1kjLRoeExvJ22NX6M66elRwWEeyXrznJ8bRHeTrS45sdA8voU3nbJ7koWMHse)oft Word Microsoft Access and more! Beginning SharePoint 2010 Administration: Microsoft SharePoint Foundation 2010 and Microsoft SharePoint Server 2010 Microsoft PowerPoint 2010: Comprehensive (SAM 2010 Compatible Products) How to Create Powerful Powerpoint 2010 Presentations Quickly and Easily: A Quick-start Guide to Using Powerpoint (Business Basics for Beginners Book 19) PowerPoint Presentation Secrets - Create Beautiful Slideshows and Impress Audiences with Microsoft PowerPoint While Saving Time and Money (Unofficial) GO! with Microsoft PowerPoint 2013 Brief, GO! with Microsoft Excel 2013 Brief, GO! with Microsoft Access 2013 Brief Microsoft PowerPoint 2010: Complete Using Microsoft InfoPath 2010 with Microsoft SharePoint 2010 Step by Step MOS 2010 Study Guide for Microsoft Word, Excel, PowerPoint, and Outlook Exams (MOS Study Guide) Microsoft PowerPoint 2010 Step by Step (Step by Step) New Perspectives on Microsoft PowerPoint 2010, Comprehensive (New Perspectives Series: Individual Office Applications) PowerPoint 2016 For Dummies (Powerpoint for Dummies) Enhanced Microsoft PowerPoint 2013: Comprehensive (Microsoft Office 2013 Enhanced Editions) Microsoft Access 2010: Complete (SAM 2010 Compatible Products) Microsoft Word 2010: Complete (SAM 2010 Compatible Products) Data Analysis and Data Mining using Microsoft Business Intelligence Tools: Excel 2010, Access 2010, and Report Builder 3.0 with SQL Server Microsoft Excel 2010: Comprehensive (SAM 2010 Compatible Products) Microsoft SharePoint 2010: Building Solutions for SharePoint 2010 (Books for Professionals by Professionals) Microsoft Office 2010: Illustrated Fundamentals (Available Titles Skills Assessment Manager (SAM) - Office 2010) SharePoint 2010 Development with Visual Studio 2010 (Microsoft Windows Development Series)

#### Dmca